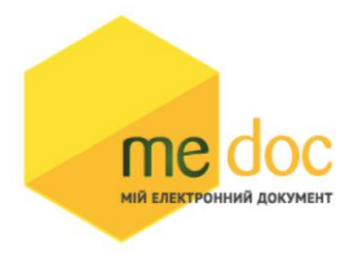

Опис XML-структури (для обміну звітністю) Податкової Накладної (F)J1201013 для імпорту у ПК M.E.doc

## 1. XML-структура Податкової накладної (для обміну звітністю).

Податкова накладна повинна відповідати всім правилам побудови XML-документа відповідно до відкритого стандарту W3C ([http://www.w3.org/TR/RECxml\)](http://www.w3.org/TR/RECxml). Структура Податкової Накладної є уніфікованою та складається із елементів TRANSPORT та ORG, у яких містяться елементи інформації

```
<?xml version="1.0" encoding="windows-1251"?>
<ZVIT><TRANSPORT>
<CREATEDATE><!-- Дата створення документа --> </CREATEDATE>
<VERSION>4.1</VERSION>
</TRANSPORT>
<ORG><FIELDS>
<EDRPOU><!--ЄДРПОУ підприємства--></EDRPOU>
</FIELDS>
<CARD> // або <CARD CARDWITHKVT="1">, якщо документ із 
квитанцією від ДФС
<FIELDS> <!-- Інформація, що ідентифікує документ --
></FIELDS>
<DOCUMENT>
<НАЗВА РЕКВІЗИТУ><!--Значення реквізиту--></HAЗВА РЕКВІЗИТУ>
...........
\langle/DOCUMENT>
-------Наступний блок необхідний лише для імпорту квитанції до
документу-------
<DOCKVT>
<KVTLIST>
<KVT>
<НАЗВА РЕКВІЗИТУ><!--Значення реквізиту--></HAЗВА РЕКВІЗИТУ>
...........
\langle/KVT\rangle</KVTLIST>
</DOCKVT>
\langle/CARD>\langle/ORG>\langle/ZVIT>
```
Кожний Файл починається з директиви XML , що набрана в нижньому регістрі. Кодовою сторінкою є "windows-1251". Усі елементи Файла іменуються у верхньому регістрі. Кореневим елементом є елемент з іменем У елементі TRANSPORT розміщується дата створення документа і версія документа. **Версія документа обов'язково має бути 4.1 4**.

```
<TRANSPORT>
<CREATEDATE> </CREATEDATE>
 <VERSION>4.1</VERSION>
</TRANSPORT>
```
У елементі FIELDS в розділі ORG розміщується ЄДРПОУ, що ідентифікує підприємство, в яке імпортується документ.

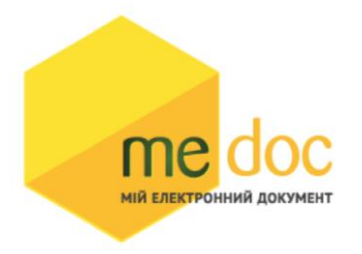

```
<ORG><FIELDS>
 <EDRPOU><!--ЄДРПОУ підприємства--></EDRPOU>
 </FIELDS>
```
У елементі FIELDS в розділі CARD розміщується інформація, що повністю ідентифікує документ, який імпортується. Для імпорту

Податкової Накладної в цьому елементі має міститись наступна інформація:

<CARD> // або <CARD CARDWITHKVT="1">, якщо документ із квитанцією від ДФС <FIELDS> <PERTYPE>0</PERTYPE> <PERDATE>><!--Значення періоду у форматі дати --></PERDATE> <CHARCODE>J1201013</CHARCODE> <DOCID>1</DOCID> <NOTATION>01.12.2018 16:39/Admin/погоджено</NOTATION> </FIELDS>

В тег PERDATE необхідно вказувати перший день періоду.

<PERDATE>10.03.2023</PERDATE>

Для імпорту Податкової Накладної фізичної особи необхідно у елементі CHARCODE вказати

## код документу

<CHARCODE>F1201014</CHARCODE>

Ідентифікатор документу у ПЗ «M.E.Doc»

<DOCID>1</DOCID>

## Нотатка

<NOTATION>01.12.2023 16:36</NOTATION>

Тіло Податкової Накладної міститься в елементі

<DOCUMENT> </DOCUMENT>.

Кожний дочірній елемент DOCUMENT будується за таким принципом: <ROW TAB="0" LINE="0" NAME="НАЗВА ПОЛЯ"><VALUE> </VALUE><ROW>

## Значення поля записується в

<VALUE> Значення</VALUE> Приклад:

<ROW TAB="0" LINE="0" NAME="FIRM\_EDRPOU"><VALUE>11992233</VALUE>  $\langle$ /ROW $\rangle$ 

Увага! Не допускається написання пустих блоків <VALUE></VALUE> та <VALUE /> . Якщо значення повинно бути пустим, то не треба вставляти весь блок, починаючи від тега <ROW> до </ROW> .

Детальний опис усіх дочірніх елементів для DOCUMENT наведено у таблиці 1.1.

Таблиця 1.1.

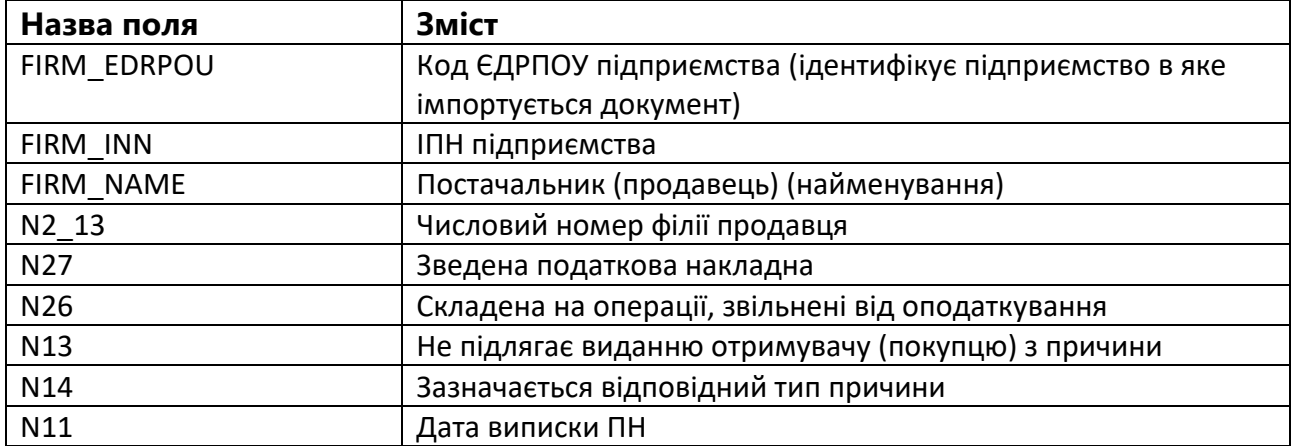

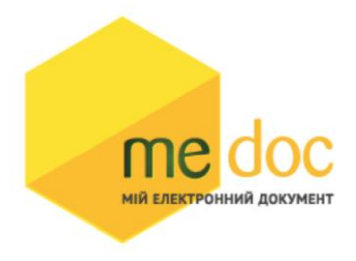

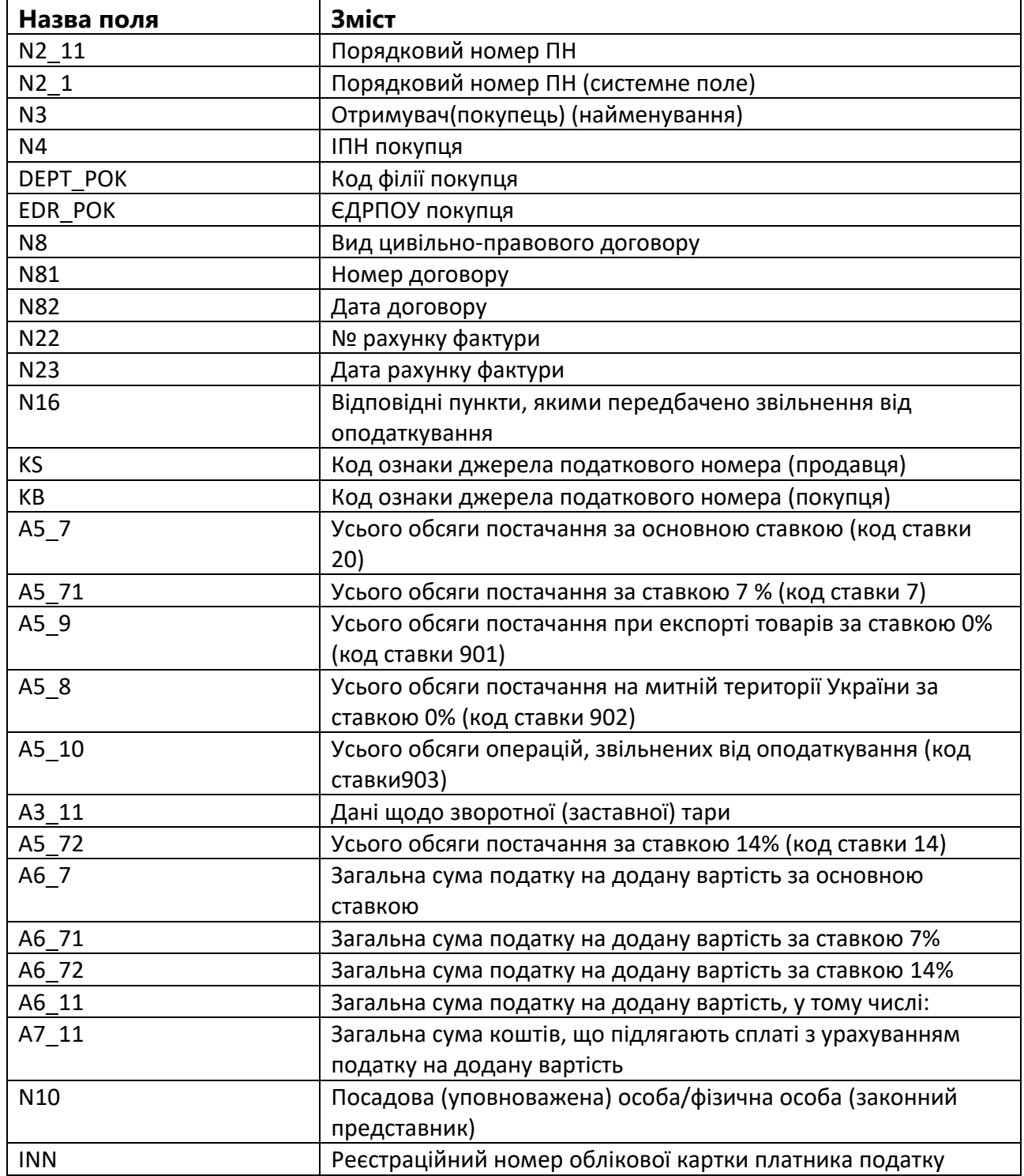

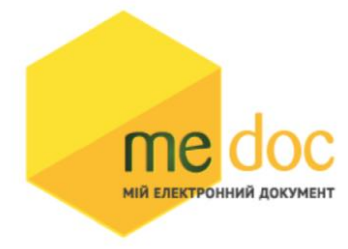

2. Приклад XML Податкової Накладної (F)J1201013 в форматі «для обміну звітністю» для імпорту у ПК M.E.doc

<?xml version="1.0" encoding="windows-1251"?>  $Z$ ZVITTS <TRANSPORT> <VERSION>4.1</VERSION> <CREATEDATE>20.12.2022</CREATEDATE> </TRANSPORT> <ORG> <FIELDS> <EDRPOU>528743691</EDRPOU> </FIELDS> <CARD> <FIELDS> <PERTYPE>0</PERTYPE> <PERDATE>01.12.2022</PERDATE> <DOCID>05CF3513-87E8-48B1-9956-6CF31FD207D5</DOCID> <NOTATION /> <CHARCODE>J1201013</CHARCODE> </FIELDS> <DOCUMENT> <ROW LINE="0" TAB="0" NAME="REP\_KS"> <VALUE>71408417</VALUE>  $\langle$ /ROW $\rangle$  <ROW LINE="0" TAB="0" NAME="FIRM\_ADR"> <VALUE>01234, КИЇВ, тупик 187, 2/1</VALUE>  $\langle$ /ROW $\rangle$  $<$ ROW LINE="0" TAB="0" NAME="FIRM NAME"> <VALUE>Підприємство для відправки документів</VALUE>  $\langle$ /ROW $\rangle$  $<$ ROW LINE="0" TAB="0" NAME="N2\_1"> <VALUE>5</VALUE>  $\langle$ /ROW $\rangle$  $<$ ROW LINE="0" TAB="0" NAME="N3"> <VALUE>Підприємстов для отримання документів</VALUE> </ROW>  $<$ ROW LINE="0" TAB="0" NAME="N4"> <VALUE>528743692456</VALUE> </ROW>  $<$ ROW LINE="0" TAB="0" NAME="N10"> <VALUE>Ісаак Донор</VALUE>  $\langle$ /ROW $\rangle$  $<$ ROW LINE="0" TAB="0" NAME="A5\_7"> <VALUE>2.4</VALUE>  $\langle$ /ROW $\rangle$  $<$ ROW LINE="0" TAB="0" NAME="A6\_7"> <VALUE>0.48</VALUE>  $<$ / $ROW$  <ROW LINE="0" TAB="0" NAME="A6\_11"> <VALUE>0.48</VALUE>  $\langle$ /ROW $\rangle$  $<$ ROW LINE="0" TAB="0" NAME="A7\_11"> <VALUE>2.88</VALUE>  $\langle$ /ROW $\rangle$  <ROW LINE="0" TAB="0" NAME="FIRM\_INN"> <VALUE>528743691456</VALUE>  $2/DOW$  $<$ ROW LINE="0" TAB="0" NAME="N11"> <VALUE>14.12.2022</VALUE>  $\langle$ /ROW $\rangle$ <ROW LINE="0" TAB="0" NAME="SN">

```
 <VALUE>№5</VALUE>
                             \langle/ROW\rangleRON LINE="0" TAB="0" NAME="N2_1I">
                                <VALUE>5</VALUE>
МІЙ ЕЛЕКТРОННИЙ ДОКУМЕНТ
                             \langle/ROW\rangle <ROW LINE="0" TAB="0" NAME="EDR_POK">
                                <VALUE>528743692</VALUE>
                             \langle/ROW\rangle<ROW LINE="0" TAB="0" NAME="NAKL TYPE">
   <VALUE>1</VALUE>
\langle/ROW\rangle <ROW LINE="0" TAB="0" NAME="FIRM_EDRPOU">
   <VALUE>528743691</VALUE>
</ROW<ROW LINE="0" TAB="0" NAME="N2 11">
   <VALUE>5</VALUE>
</ROW <ROW LINE="0" TAB="0" NAME="N19">
   <VALUE>1</VALUE>
 </ROW>
 <ROW LINE="0" TAB="0" NAME="IDORG">
   <VALUE>779</VALUE>
\langle/ROW\rangle<ROW LINE="0" TAB="0" NAME="N21">
   <VALUE>0</VALUE>
\langle/ROW\rangle<ROW LINE="0" TAB="0" NAME="VER">
   <VALUE>1</VALUE>
\langle/ROW\rangle<ROW LINE="0" TAB="0" NAME="INN">
   <VALUE>528743691</VALUE>
\langle/ROW\rangle <ROW LINE="0" TAB="0" NAME="SERVICEPRESENCE">
   <VALUE>Відсутній</VALUE>
 </ROW>
 <ROW LINE="0" TAB="0" NAME="EDRPOU">
   <VALUE>528743691</VALUE>
 </ROW>
 <ROW LINE="0" TAB="0" NAME="KS">
   <VALUE>1</VALUE>
</ROW<ROW LINE="0" TAB="0" NAME="KB">
   <VALUE>1</VALUE>
</ROW> <ROW LINE="0" TAB="1" NAME="RECNO">
   <VALUE>0</VALUE>
\langle/ROW\rangle <ROW LINE="0" TAB="1" NAME="TAB1_A13">
   <VALUE>голка швейна тонка</VALUE>
\langle/ROW\rangle<ROW LINE="0" TAB="1" NAME="TAB1 A14">
   <VALUE>шт</VALUE>
\langle/ROW>
<ROW LINE="0" TAB="1" NAME="TAB1 A15">
   <VALUE>20</VALUE>
\langle/ROW\rangle<ROW LINE="0" TAB="1" NAME="TAB1 A16">
   <VALUE>0.12</VALUE>
\langle/ROW\rangle<ROW LINE="0" TAB="1" NAME="TAB1 A1">
   <VALUE>1</VALUE>
\langle/ROW\rangle<ROW LINE="0" TAB="1" NAME="TAB1 A131">
   <VALUE>7319</VALUE>
\langle/ROW\rangle\leqROW LINE="0" TAB="1" NAME="TAB1 A141">
```
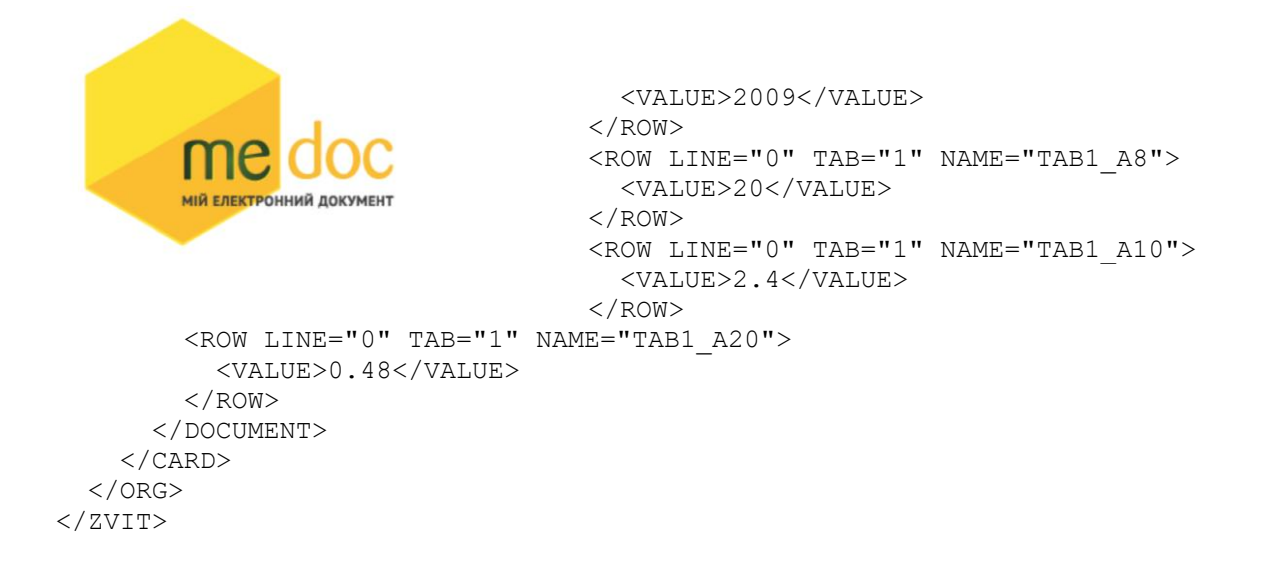